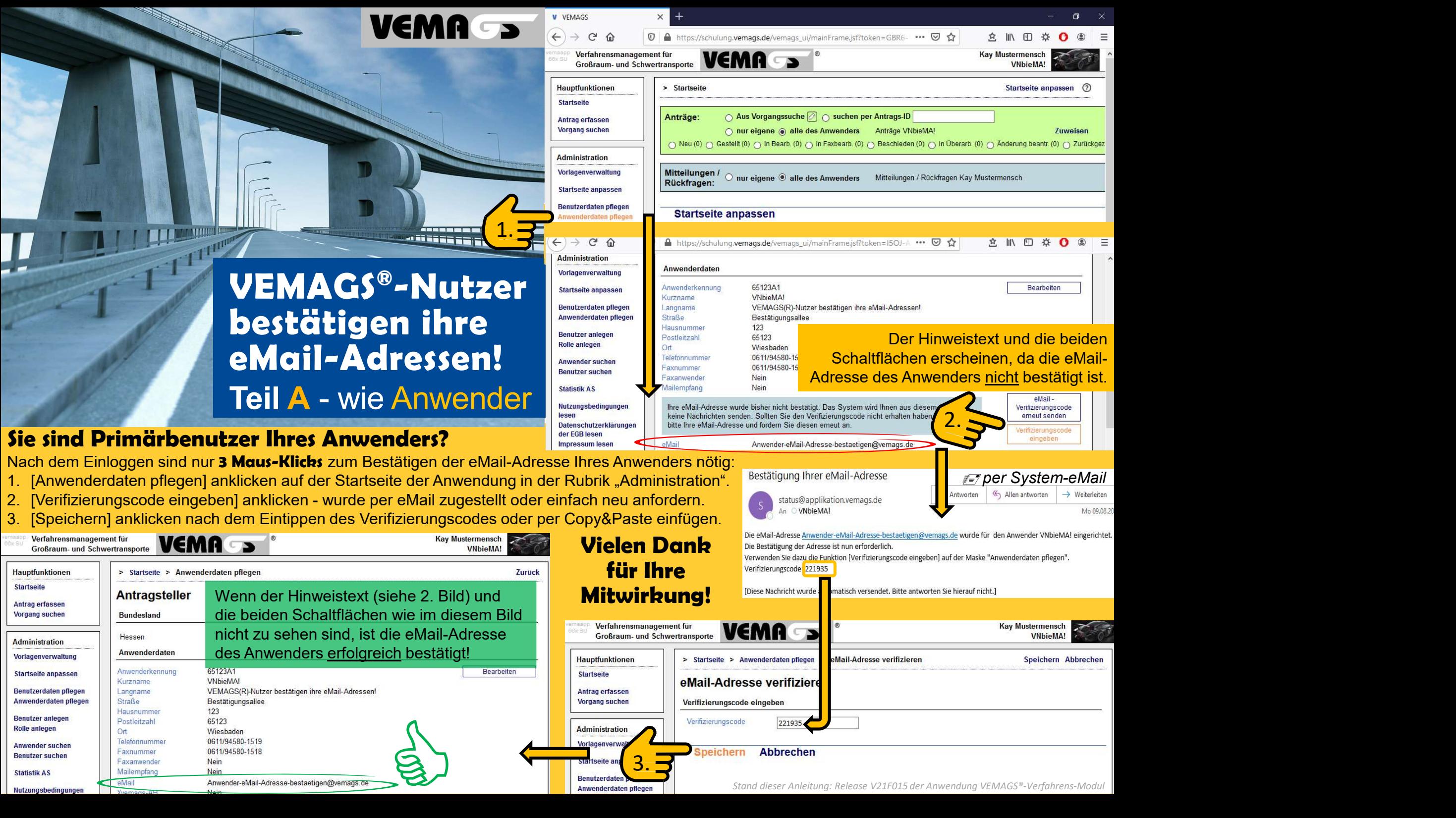

Nutzungsbedingunger

Stand dieser Anleitung: Release V21F015 der Anwendung VEMAGS®-Verfahrens-Modul